#### МИНОБРНАУКИ РОССИИ ФГБОУ ВО «БАШКИРСКИЙ ГОСУДАРСТВЕННЫЙ УНИВЕРСИТЕТ» ФАКУЛЬТЕТ МАТЕМАТИКИ И ИНФОРМАЦИОННЫХ ТЕХНОЛОГИЙ

Утверждено согласовано: Согласовано: на заседании кафедры программирования и экономической информатики протокол от «17» июня 2019 г. №11

Председатель УМК факультета

Зав. кафедрой

Р.С. Юлмухаметов

 $\frac{1}{2}$  / А.М. Ефимов

# РАБОЧАЯ ПРОГРАММА ДИСЦИПЛИНЫ (МОДУЛЯ)

дисциплина\_\_\_\_ Вычислительные системы, сети и телекоммуникации

 *(ɧɚɢɦɟɧɨɜɚɧɢɟɞɢɫɰɢɩɥɢɧɵ)* 

Дисциплины (модули), базовая часть

(Цикл дисциплины и его часть (базовая, вариативная, дисциплина по выбору))

#### программа бакалавриата

Направление подготовки (специальность)

Направление 09.03.03 Прикладная информатика

*ɭɤɚɡɵɜɚɟɬɫɹɤɨɞɢɧɚɢɦɟɧɨɜɚɧɢɟɧɚɩɪɚɜɥɟɧɢɹɩɨɞɝɨɬɨɜɤɢ (ɫɩɟɰɢɚɥɶɧɨɫɬɢ))* 

Направленность (профиль) подготовки "Информационные и вычислительные технологии"

*ɭɤɚɡɵɜɚɟɬɫɹɧɚɢɦɟɧɨɜɚɧɢɟɧɚɩɪɚɜɥɟɧɧɨɫɬɢ (ɩɪɨɮɢɥɹ) ɩɨɞɝɨɬɨɜɤɢ)* 

Квалификация Бакалавр *ɭɤɚɡɵɜɚɟɬɫɹɤɜɚɥɢɮɢɤɚɰɢɹ)* 

Разработчик (составитель) 7 Салимоненко Д.А Доцент каф. ПиЭИ, к.ф.-м.н. Салимоненко (подпись, Фамилия И.О.) Д.А. (должность, ученая степень, ученое звание)

Для приема: 2019

Уфа 2019 г.

Составитель / составители: доцент кафедры ПиЭИ, к.ф.-м.н., Салимоненко Д.А.

Рабочая программа дисциплины Утверждена на заседании кафедры программирования и <u>экономической информатики</u> протокол от «17» июня 2019 г. №11

Заведующий кафедрой

Гору (Р.С. Юлмухаметов

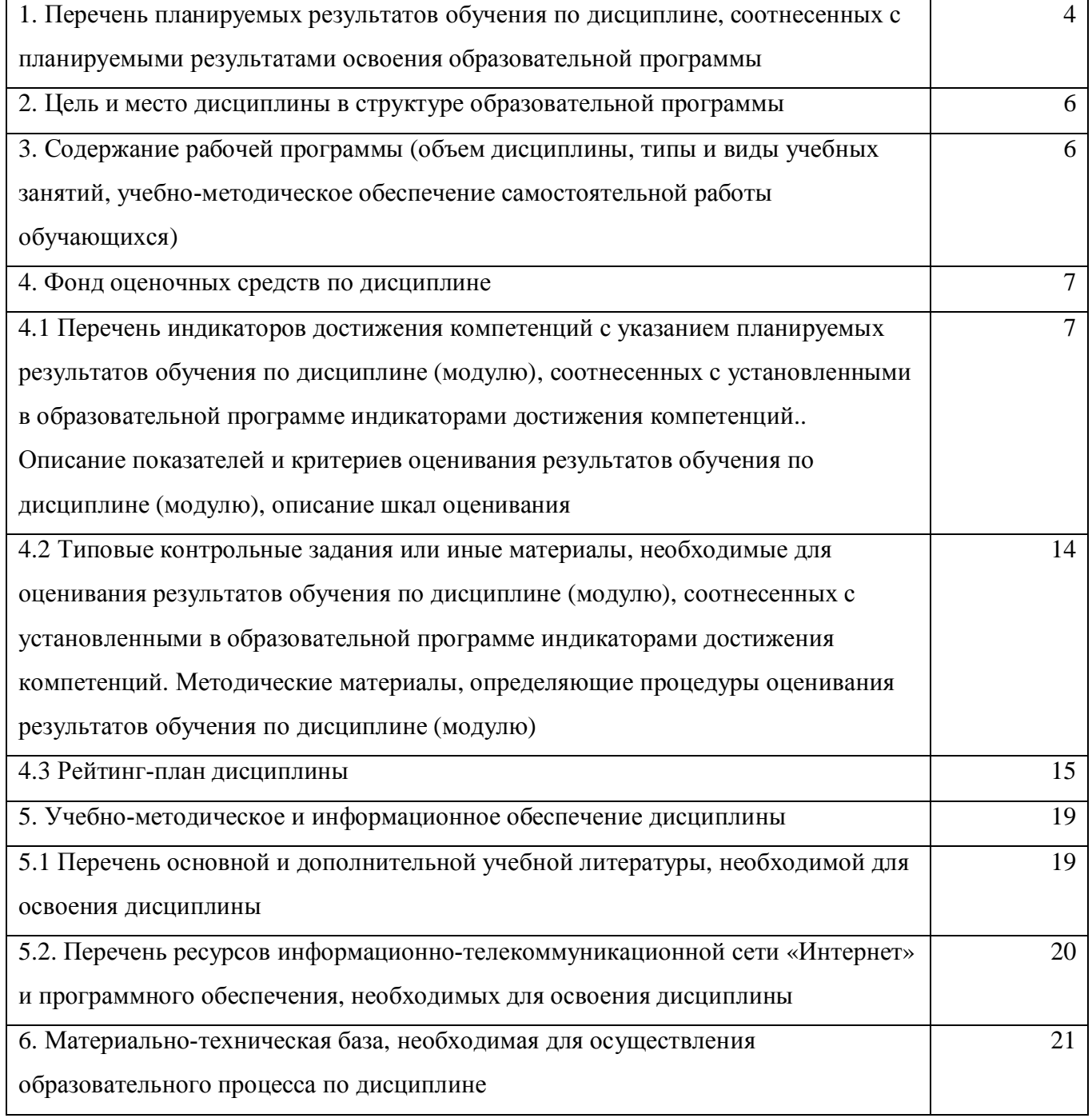

### 1. Перечень планируемых результатов обучения по дисциплине, соотнесенных с планируемыми результатами освоения образовательной программы

 $(c$  ориентацией на карты компетенций)

По итогам освоения дисциплины обучающийся должен достичь следующих результатов обучения:

ОПК-2 Способность использовать современные информационные технологии и программные средства, в том числе отечественного производства, при решении задач профессиональной деятельности

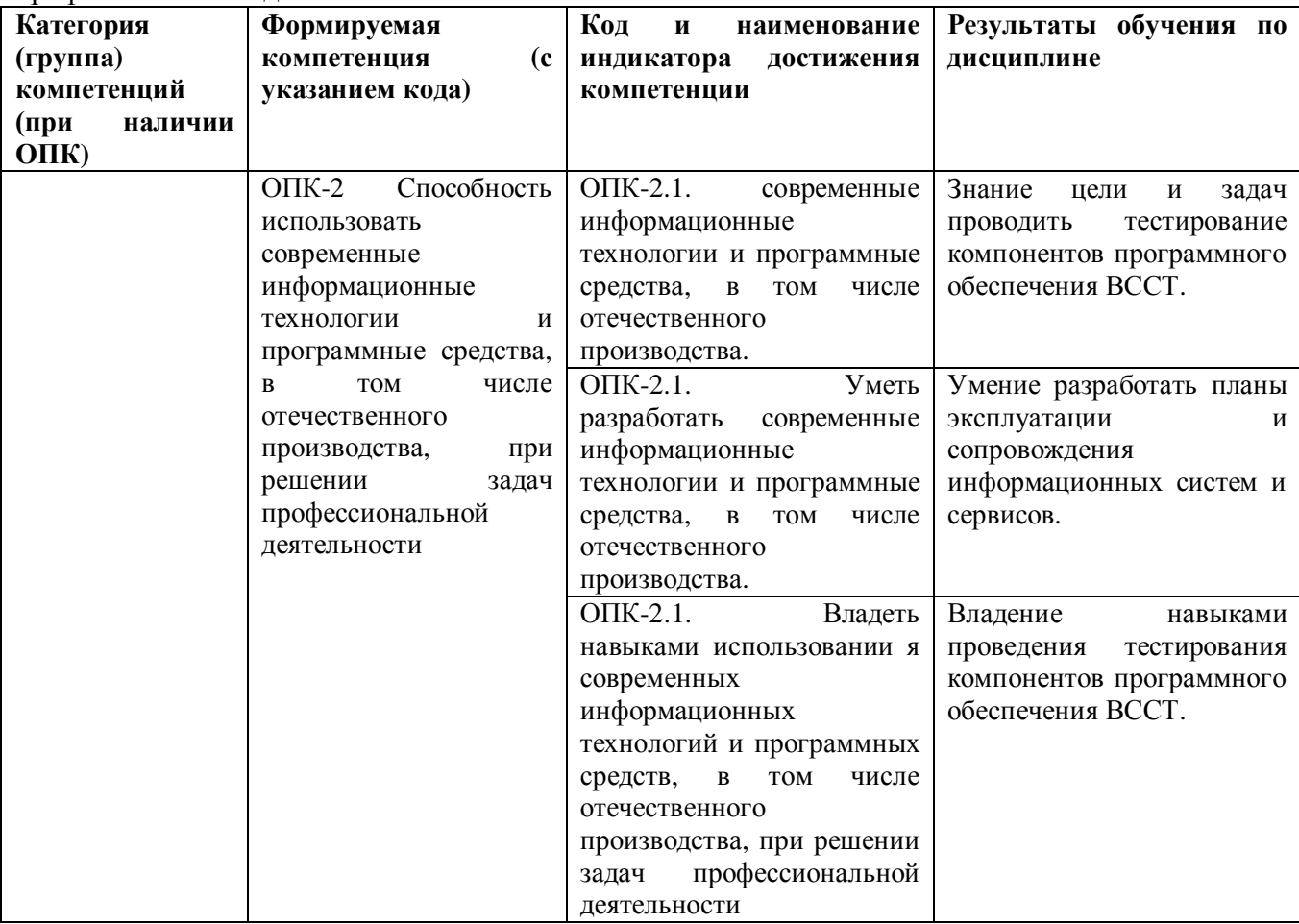

ОПК-5: Способен инсталлировать программное и аппаратное обеспечение для информационных и автоматизированных систем;

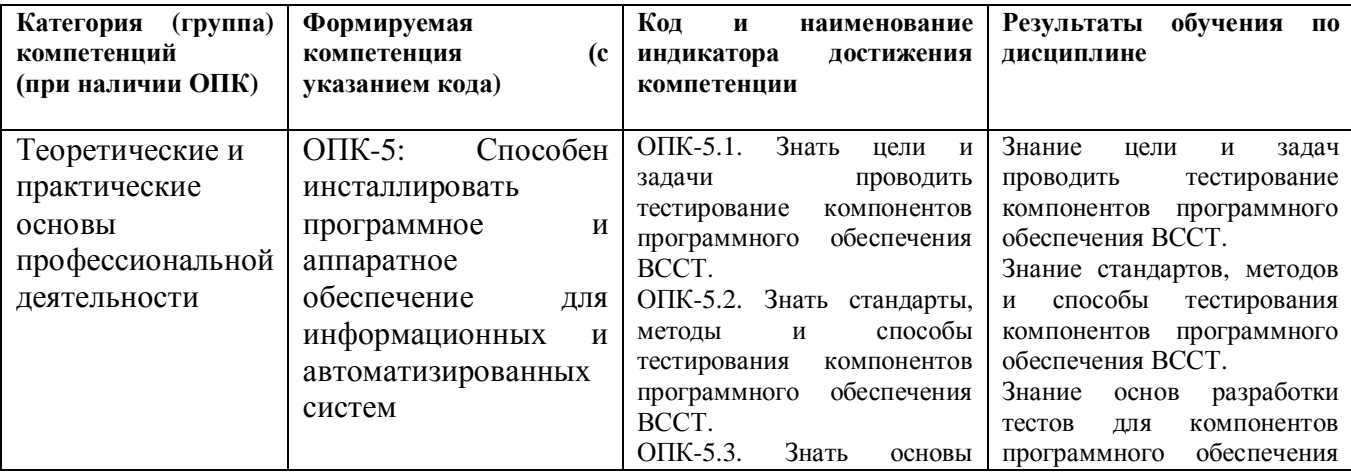

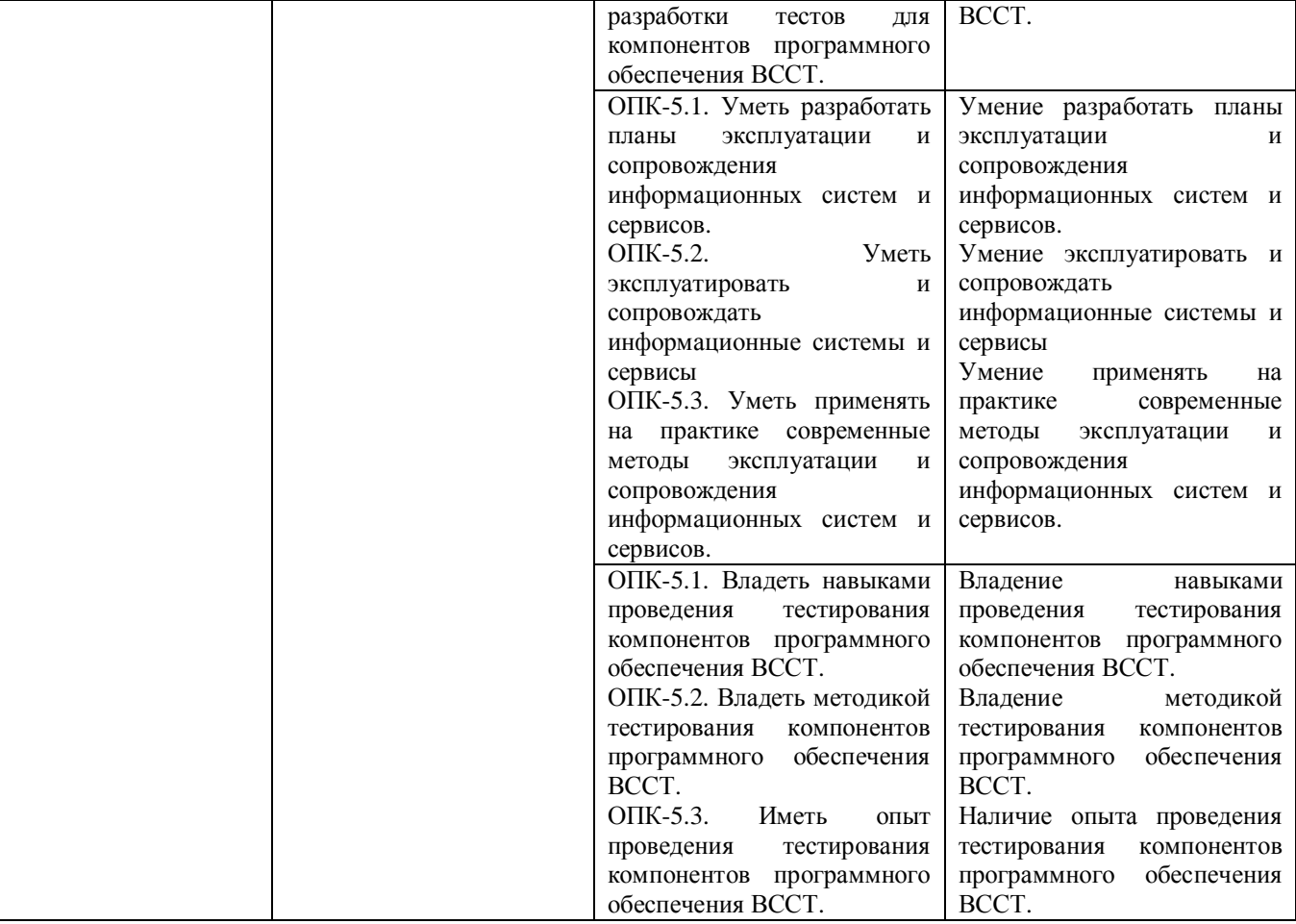

## 2. Цель и место дисциплины в структуре образовательной программы

Дисциплина «Вычислительные системы, сети и телекоммуникации» относится к базовой части.

Дисциплина изучается на 2 курсе в 3, 4 семестрах.

Цель освоения дисциплины: научить студентов работать с вычислительными системами, сетями и коммуникациями.

Дисциплина тесно связана с такими дисциплинами как операционные системы.

### 3. Содержание рабочей программы (объем дисциплины, типы и виды учебных занятий, учебно-методическое обеспечение самостоятельной работы  $\delta$ бучающихся)

Содержание рабочей программы представлено в Приложении № 1.

4. Фонд оценочных средств по дисциплине

### 4.1 Перечень индикаторов достижения компетенций с указанием планируемых результатов обучения по дисциплине (модулю), соотнесенных с установленными в образовательной программе индикаторами достижения компетенций.. Описание показателей и критериев оценивания результатов обучения по дисциплине (модулю), описание шкал **оценивания**

#### **Зачет:**

Процесс освоения дисциплины (модуля) направлен на формирование следующих компетенций:

ОПК-2 Способность использовать современные информационные технологии и программные средства, в том числе отечественного производства, при решении задач профессиональной деятельности

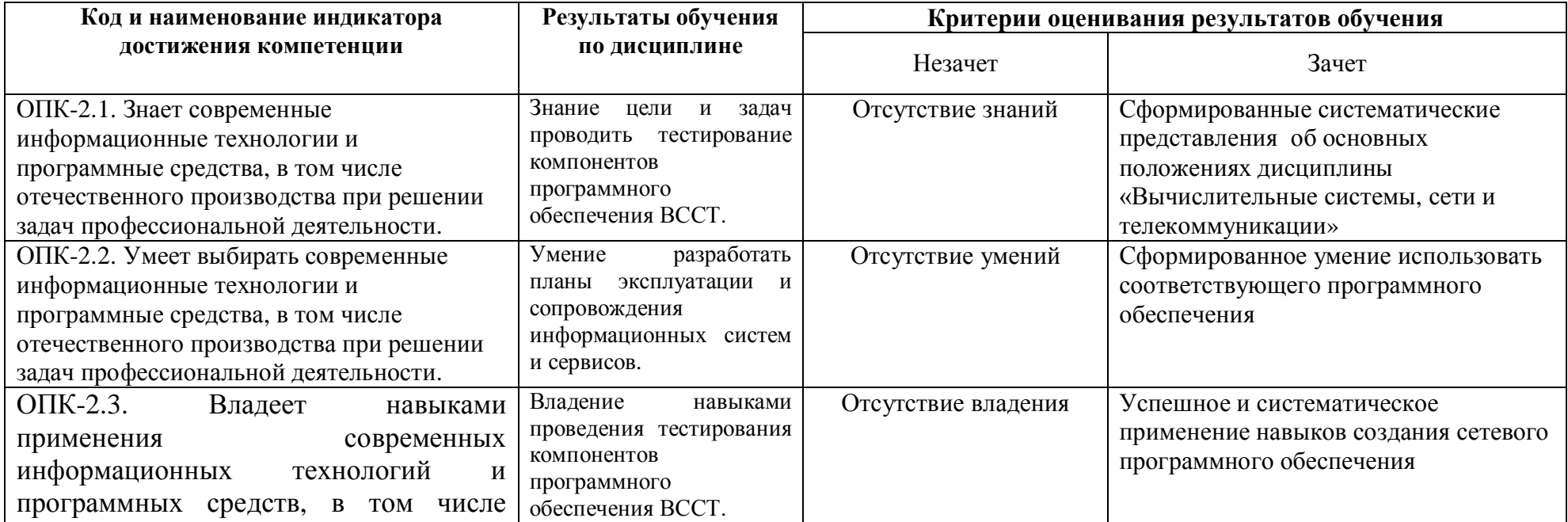

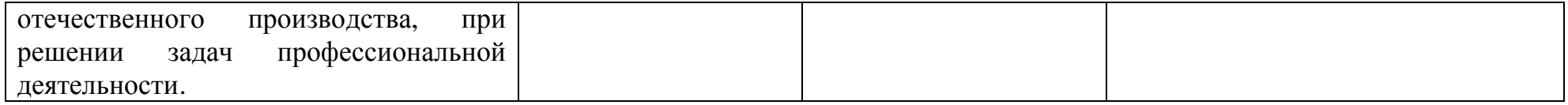

# ОПК-5: Способен инсталлировать программное и аппаратное обеспечение для информационных и автоматизированных систем;

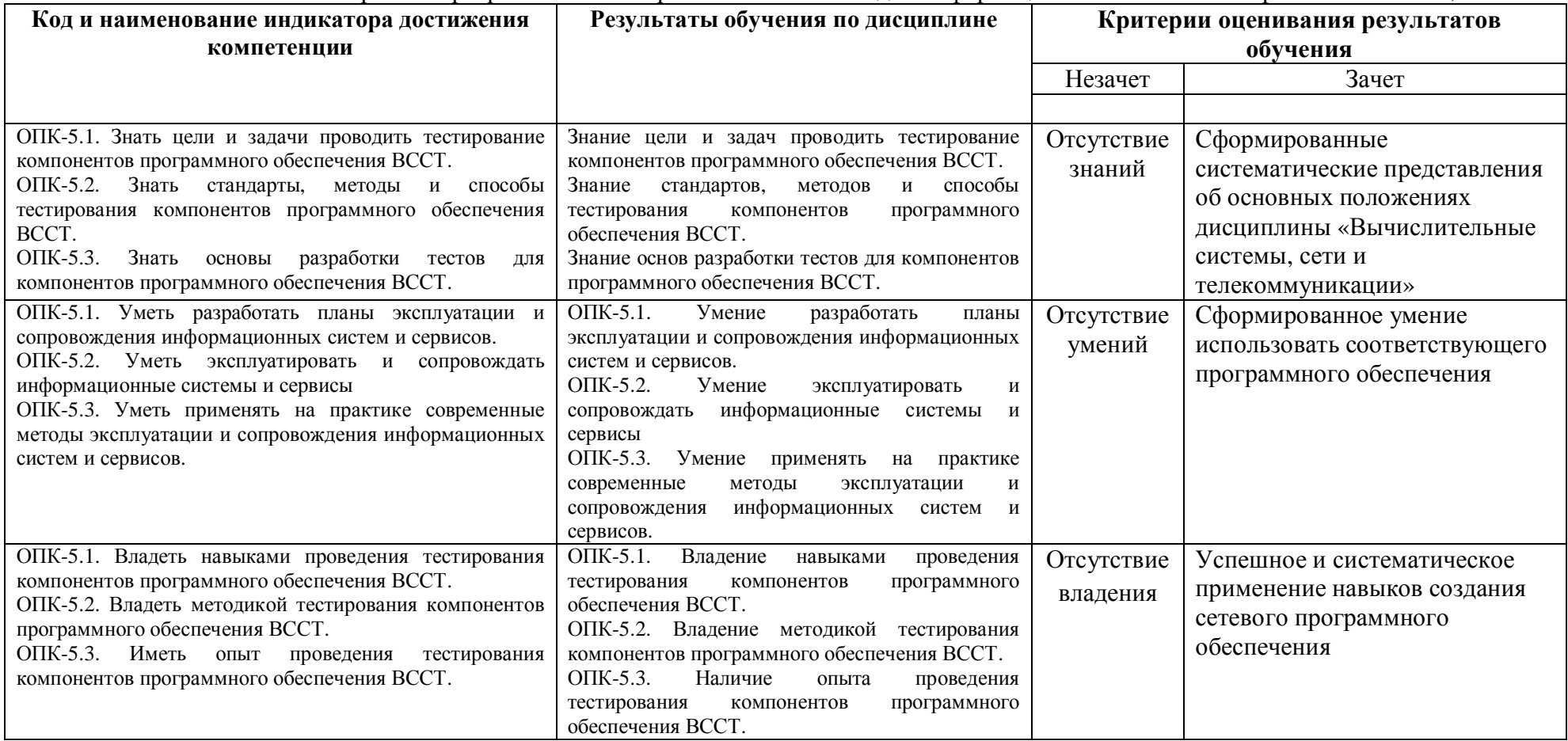

# **Экзамен:**

Процесс освоения дисциплины (модуля) направлен на формирование следующих компетенций:

ОПК-2 Способность использовать современные информационные технологии и программные средства, в том числе отечественного производства, при решении задач профессиональной деятельности

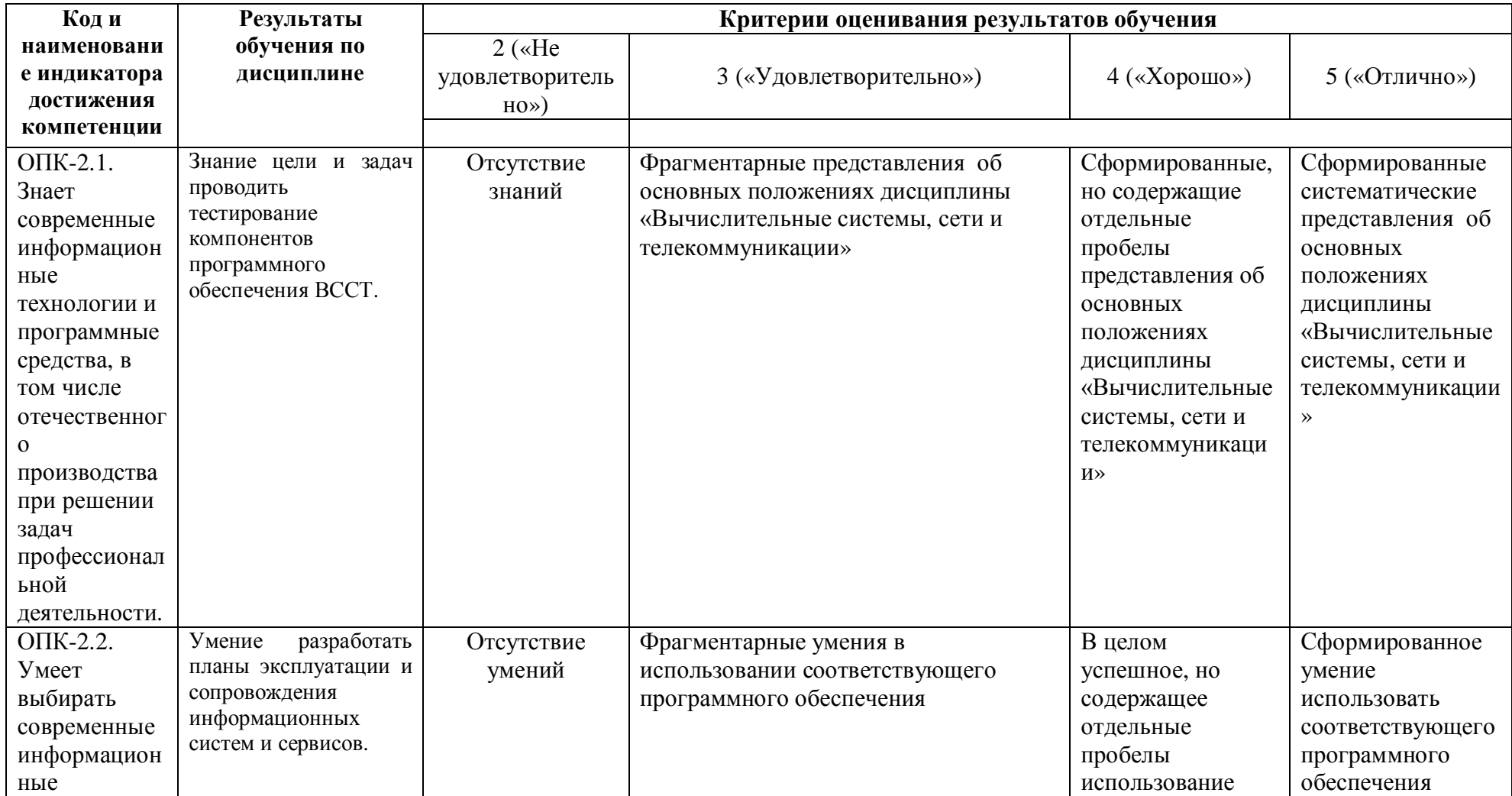

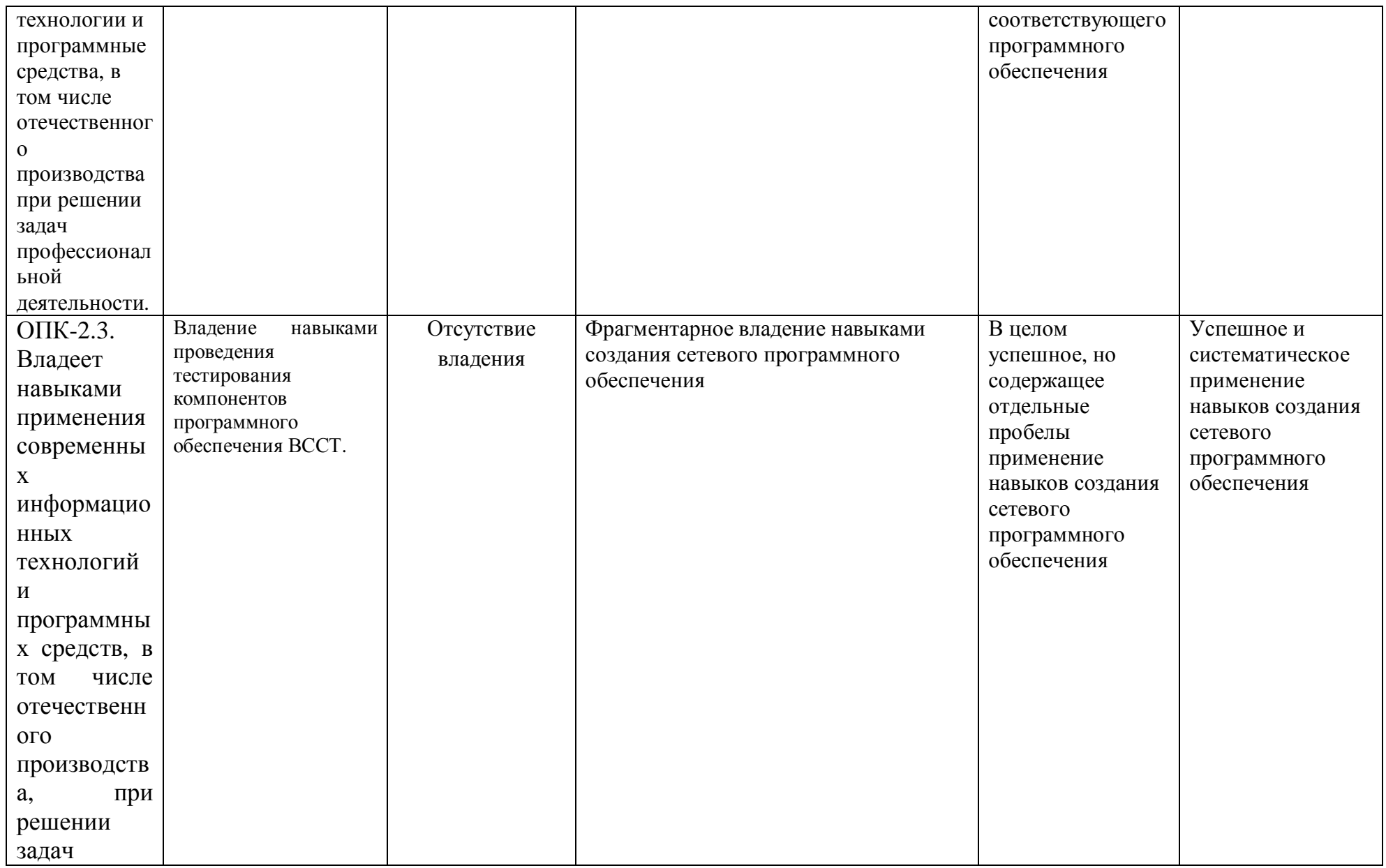

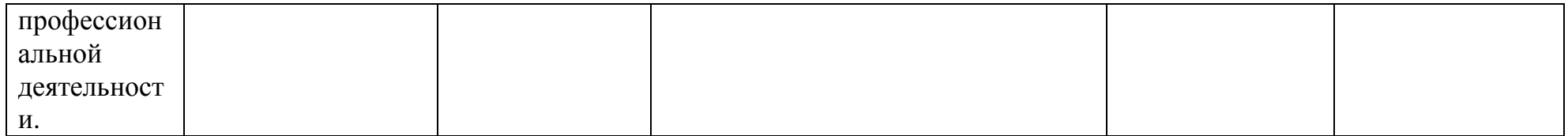

# ОПК-5: Способен инсталлировать программное и аппаратное обеспечение для информационных и автоматизированных систем;

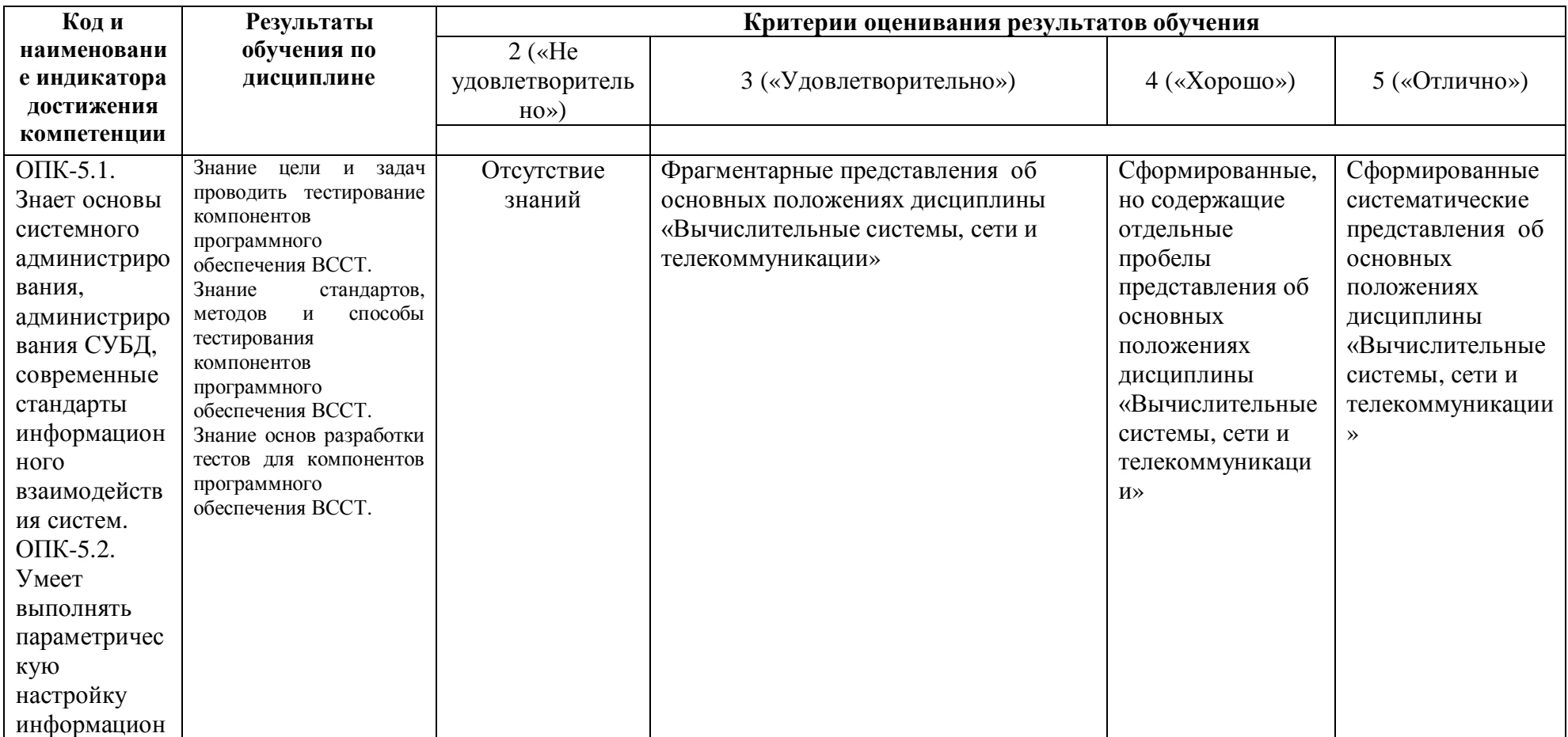

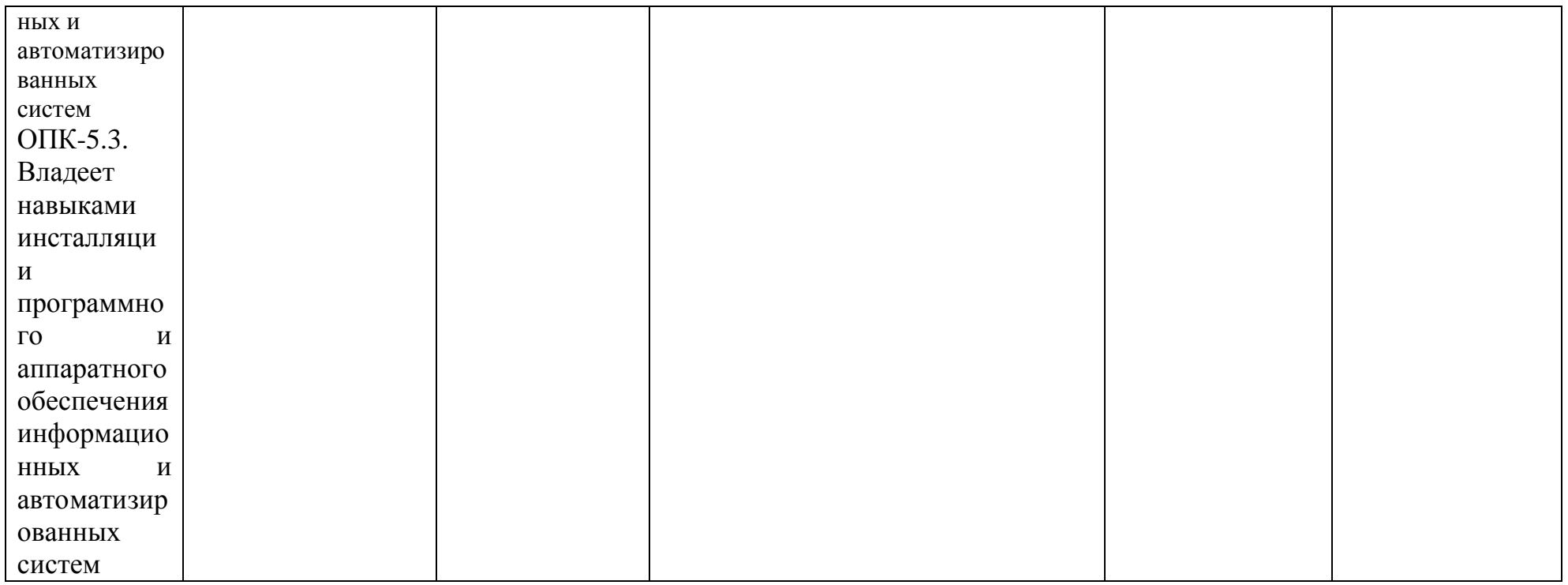

Показатели сформированности компетенции:

Критериями оценивания являются баллы, которые выставляются преподавателем за виды деятельности (оценочные средства) по итогам изучения модулей (разделов дисциплины), перечисленных в рейтинг-плане дисциплины (для экзамена: текущий контроль – максимум 40 баллов; рубежный контроль – максимум 30 баллов, поощрительные баллы – максимум 10; для зачета: текущий контроль – максимум 50 баллов; рубежный контроль – максимум 50 баллов, поощрительные баллы – максимум 10).

```
Шкалы оценивания:
```

```
(для экзамена:
```

```
от 45 до 59 баллов – «удовлетворительно»;
 от 60 до 79 баллов – «хорошо»;
 от 80 баллов – «отлично».
\partialля зачета:
```
зачтено – от 60 до 110 рейтинговых баллов (включая 10 поощрительных баллов), не зачтено – от 0 до 59 рейтинговых баллов).

**4.2 Ɍɢɩɨɜɵɟɤɨɧɬɪɨɥɶɧɵɟɡɚɞɚɧɢɹɢɥɢɢɧɵɟɦɚɬɟɪɢɚɥɵ,**  необходимые для оценивания результатов обучения по дисциплине (модулю), соотнесенных с установленными в **образовательной программе индикаторами достижения** компетенций. Методические материалы, определяющие процедуры оценивания результатов обучения по  $\boldsymbol{\mu}$ исциплине (модулю)

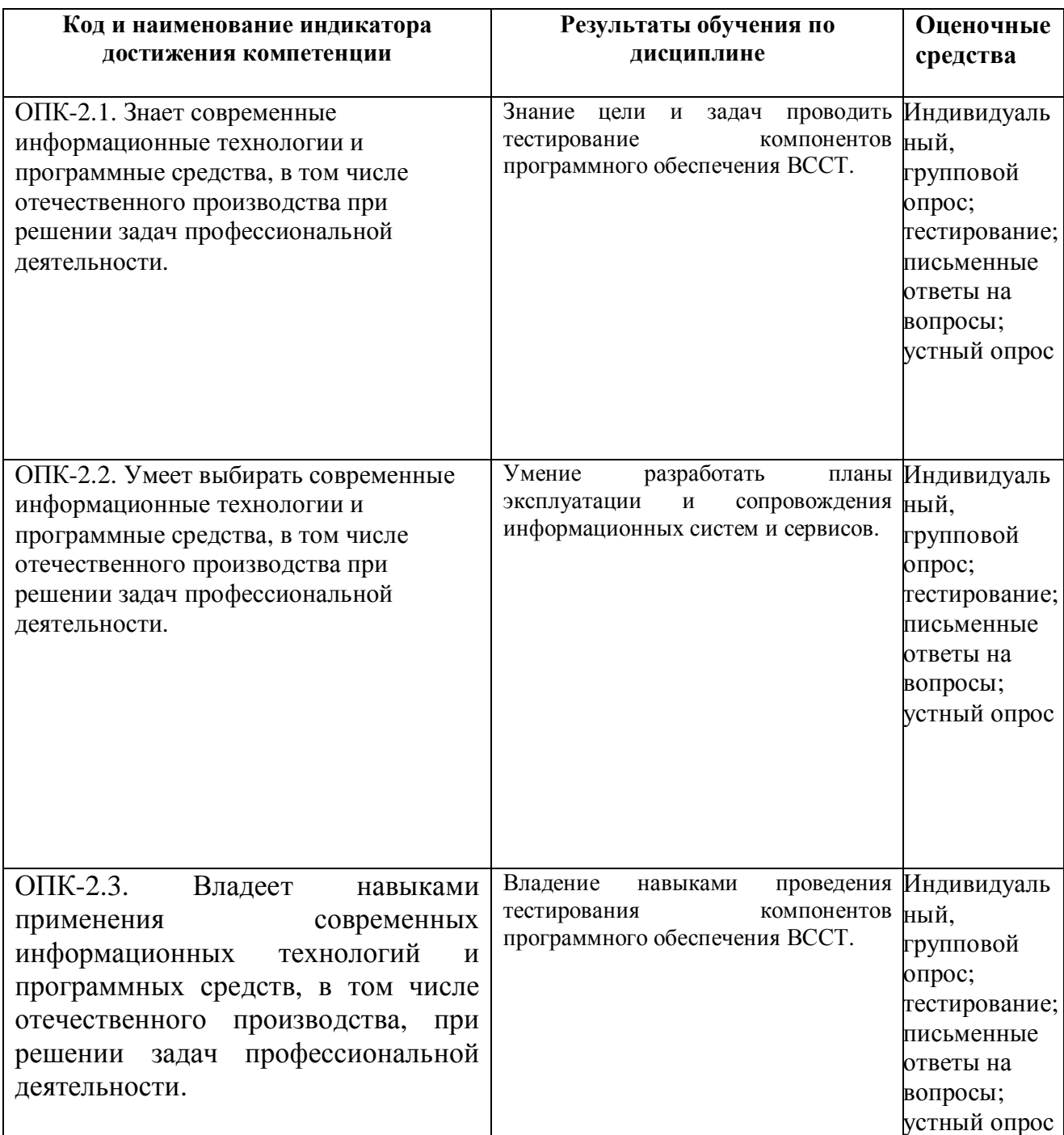

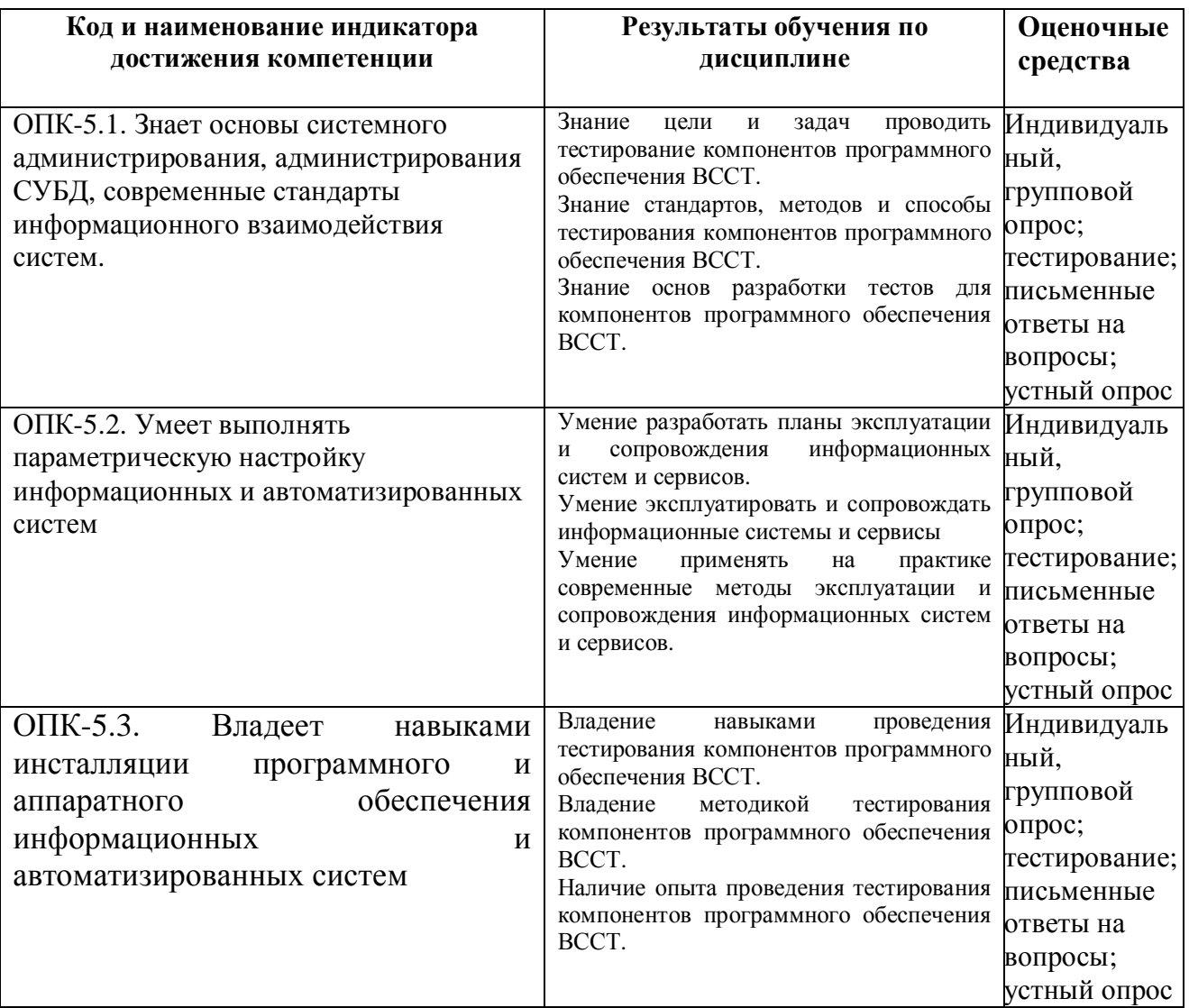

# **4.3 Рейтинг-план дисциплины**

# **3 семестр.**

Студенты выполняют 5 лабораторных работ по следующим темам: Лабораторная работа №1

Листинг 1. Эхо-клиент.

Лабораторная работа №2

Листинг 2. Эхо-сервер.

Лабораторная работа №3

Листинг 3. Программа sender.

Лабораторная работа №4

Листинг 4. Программа receiver.

Лабораторная работа №5

#### Описание методики оценивания:

#### Критерии оценки (в баллах):

За отчёт по практической работе

- 10 баллов выставляется студенту, если нет замечаний;

- 7 баллов выставляется студенту, если имеются несущественные замечания;

- 5 баллов выставляется студенту, если в целом получены верные результаты, но имеются существенные замечания.

В конце семестра проводится устный опрос по темам и тестирование.

#### Критерии оценки (в баллах):

За ответы на устные вопросы:

- 10 баллов выставляется студенту, если нет замечаний;

- 7 баллов выставляется студенту, если имеются несущественные замечания;

- 5 баллов выставляется студенту, если в целом получены верные результаты, но имеются существенные замечания.

По положительным результатам опроса и тестирования студент получает зачет.

#### Критерии оценки (в баллах):

За прохождение тестов

- 20 баллов выставляется студенту, если нет замечаний;

- 15 баллов выставляется студенту, если имеются несущественные замечания;

- 10 баллов выставляется студенту, если в целом получены верные результаты, но имеются существенные замечания.

- 5 баллов выставляется студенту, если он ответил правильно хотя бы на 25% вопросов.

# **4 семестр.**

Студенты выполняют 5 лабораторных работ по следующим темам:

Лабораторная работа №1

Листинг 6. Эхо-сервер (версия 2, fork)

Лабораторная работа №2

Листинг 7. Эхо-сервер (версия 3, неблокирующие сокеты и select).

Лабораторная работа №3

TLI-интерфейс (клиент)

Лабораторная работа №4

TLI-интерфейс (сервер)

Лабораторная работа №5

Написать собственную реализацию программы, копирующей файлы из одного

каталога в другой (в том числе, расположенный на другом компьютере) с использованием технологии сокетов.

Лабораторные работы представлены в Приложении 2 (для 4-го семестра).

Описание метолики оценивания:

### Критерии оценки (в баллах):

За отчёт по практической работе

- 10 баллов выставляется студенту, если нет замечаний;
- 7 баллов выставляется студенту, если имеются несущественные замечания;

- 5 баллов выставляется студенту, если в целом получены верные результаты, но имеются существенные замечания.

В конце семестра проводится устный опрос по темам и тестирование. Вопросы для устного опроса представлены в Приложении 4.

### Критерии оценки (в баллах):

За ответы на устные вопросы:

- 10 баллов выставляется студенту, если нет замечаний;
- 7 баллов выставляется студенту, если имеются несущественные замечания;

- 5 баллов выставляется студенту, если в целом получены верные результаты, но имеются существенные замечания.

Тесты представлены в Приложении 5. По положительным результатам опроса и тестирования студент получает зачет.

### Критерии оценки (в баллах):

За прохождение тестов

- 10 баллов выставляется студенту, если он верно ответил не менее, чем на 90% вопросов;
- 5 баллов выставляется студенту, если он верно ответил от 40% до 90% вопросов;

#### Экзаменационные билеты

Экзамен (зачет) является оценочным средством для всех этапов освоения компетенций.

Структура экзаменационного билета: Билет состоит из двух вопросов.

Образец экзаменационного билета:

Башкирский государственный университет

Курсовые экзамены 2019/2020 уч. год

Дисциплина: Вычислительные системы, сети и коммуникации

### Экзаменационный билет № 1

1) Адресация узлов сети. Виды адресов

2) Затухание и волновое сопротивление. Децибеллы.

Зав. кафедрой

Перевод оценки из 100-балльной в четырехбалльную производится следующим образом:  $-$  отлично – от 80 до 110 баллов (включая 10 поощрительных баллов);

- хорошо – от 60 до 79 баллов;

- удовлетворительно – от 45 до 59 баллов;

- неудовлетворительно – менее 45 баллов.

#### Критерии оценки на экзамене (в баллах):

**- 25-30 баллов** выставляется студенту, если студент дал полные, развернутые  $\omega$ *юветы на все теоретические вопросы билета, продемонстрировал знание функциональных*  $\boldsymbol{s}$ озможностей, терминологии, основных элементов, умение применять теоретические знания при выполнении практических заданий. Студент без затруднений ответил на все дополнительные вопросы. Практическая часть работы выполнена полностью без *ɧɟɬɨɱɧɨɫɬɟɣɢɨɲɢɛɨɤ;* 

**- 17-24 баллов** выставляется студенту, если студент раскрыл в основном  $meo$ ретические вопросы, однако допушены неточности в определении основных понятий. *ɉɪɢɨɬɜɟɬɟɧɚɞɨɩɨɥɧɢɬɟɥɶɧɵɟɜɨɩɪɨɫɵɞɨɩɭɳɟɧɵɧɟɛɨɥɶɲɢɟɧɟɬɨɱɧɨɫɬɢ. ɉɪɢɜɵɩɨɥɧɟɧɢɢ* практической части работы допущены несущественные ошибки;

**- 10-16** баллов выставляется студенту, если при ответе на теоретические вопросы студентом допущено несколько существенных ошибок в толковании основных понятий.  $J$ огика и полнота ответа страдают заметными изъянами. Заметны пробелы в знании  $o$ сновных методов. Теоретические вопросы в целом изложены достаточно, но с пропусками материала. Имеются принципиальные ошибки в логике построения ответа на вопрВССТ. Студент не решил задачу или при решении допущены грубые ошибки;

**- 1-10 баллов** выставляется студенту, если ответ на теоретические вопросы свидетельствует о непонимании и крайне неполном знании основных понятий и методов. Обнаруживается отсутствие навыков применения теоретических знаний при выполнении практических заданий. Студент не смог ответить ни на один дополнительный вопрВССТ.

*…* 

# 5. Учебно-методическое и информационное обеспечение ДИСЦИПЛИНЫ

#### 5.1 Перечень основной и дополнительной учебной литературы, необходимой для освоения дисциплины

#### Основная литература:

1. Делев, В.А. Информатика. Основы персонального компьютера. Операционные системы.  $[Электронный ресурс] : учеб. пособие / B.A. Делев -- Уфа : УГАЭС, 2007$ https://bashedu.bibliotech.ru

2. Киреева Г.И. Основы информационных технологий [ Электронный ресурс]: учеб. пособие / Киреева Г. И. - М.: ДМК Пресс, 2010 - 273 с.

3. Мельников В. П. Информационные технологии: учебник / В. П. Мельников - М.: Академия, 2009 - 432 с.

4 Олифер В. Г. Компьютерные сети. Принципы, технологии, протоколы: учебник для вузов / В. Г. Олифер, Н. А. Олифер - СПб.: Питер, 2011 - 944 с.

5. Салимоненко Д.А. Операционные системы, ч.1 Учебное пособие.- Изд-е Башкирского унта.-Уфа. 2012.-38с.

6. Салимоненко Д.А. Тесты по предмету «Вычислительные системы, сети и коммуникации, ч.1, ч.2.-Изд-е Башкирского ун-та.-Уфа, 2014.-10с.

7. Салимоненко Д.А., Салимоненко Е.А. Вычислительные системы, сети и телекоммуникации: учебное пособие. Ч.2 /Д.А. Салимоненко, Е.А.Салимоненко - Уфа: РИЦ БашГУ, 2016.-76с.

8. Тарарако П. Н. Проектирование автоматизированных систем обработки информации и управления / П. Н. Тарарако; Уфимский государственный авиационный технический университет - Уфа: УГАТУ, 2005 - 193 с.

#### Дополнительная литература:

9. Рихтер Д. Windows для профессионалов: Программирование для Windows NT 4.0 и Windows 2011 на базе Win32 API.; пер. с англ. — М.: Издательский отдел «Русская редакция» ТОО «Channel Trading Ltd.», 2012.

 $10.$  Фролов А. В., Фролов Г. В. Защищенный режим процессоров Intel 80286, 80386, 80486. Практическое руководство по использованию защищенного режима. - М.: «Диалог-МИФИ»,2005.

11. Гранже М., Менсье Ф. ОS/2: Принципы построения и установка. — М.: Мир, 2012.

12. Джефри Ф. Хыоз, Блейер В. Томас Сети NetWare 5. Руководство от Novell. — Вильямс, 2011.

13. Дэй М., Кунц М., Маршалл Д. Программирование NLM в NetWare 4.0. — М.: «ЛОРИ», 2012.

14. Зубанов Ф. В. Перспектива: Windows NT 5.0. — М.: Издательский отдел «Русская редакция» ТОО «Channel Trading Ltd.», 2008.

15. Максвелл С. Ядро Linux в комментариях., пер. с англ. — К.: «ДиаСофт», 2011.

16. Минаси М., Камарда Б. ОS/2 Warp изнутри. Том 1, 2. — СПб: «Питер», 2006.

17. Журналы «Мир ПК», «Компьютер-Пресс».

## 5.2. Перечень ресурсов информационно-телекоммуникационной сети **©ɂɧɬɟɪɧɟɬ» ɢɩɪɨɝɪɚɦɦɧɨɝɨɨɛɟɫɩɟɱɟɧɢɹ, ɧɟɨɛɯɨɞɢɦɵɯɞɥɹɨɫɜɨɟɧɢɹ** ДИСЦИПЛИНЫ

1. Электронно- библиотечная система «ЭБ БашГУ» https://elib.bashedu.ru/

2. Электронно-библиотечная система «Университетская библиотека online»

http://www.biblioclub.ru

3. Библиотечная система «Лань» https://e.lanbook.com

4. Windows 8 Russian. Windows Professional 8 Russian Upgrade. Договор № 104 от 17.06.2013

г. Лицензии бессрочные.

5. Microsoft Office Standard 2013 Russian. Договор № 114 от 12.11.2014 г. Лицензии бессрочные.

6. Среда разработки Microsoft Visual Studio Community 2017 (Условия лицензии на программное обеспечение Microsoft Visual Studio Community 2017, свободное программное обеспечение).

7. AcademicEdition Networked Volume Licenses RAD Studio XE3 Professional Concurrent AppWaveEnglish; договор  $\mathcal{N}$ 263 от 07.12.2012 г.

# 6. Материально-техническая база, необходимая для **• осуществления образовательного процесса по дисциплине**

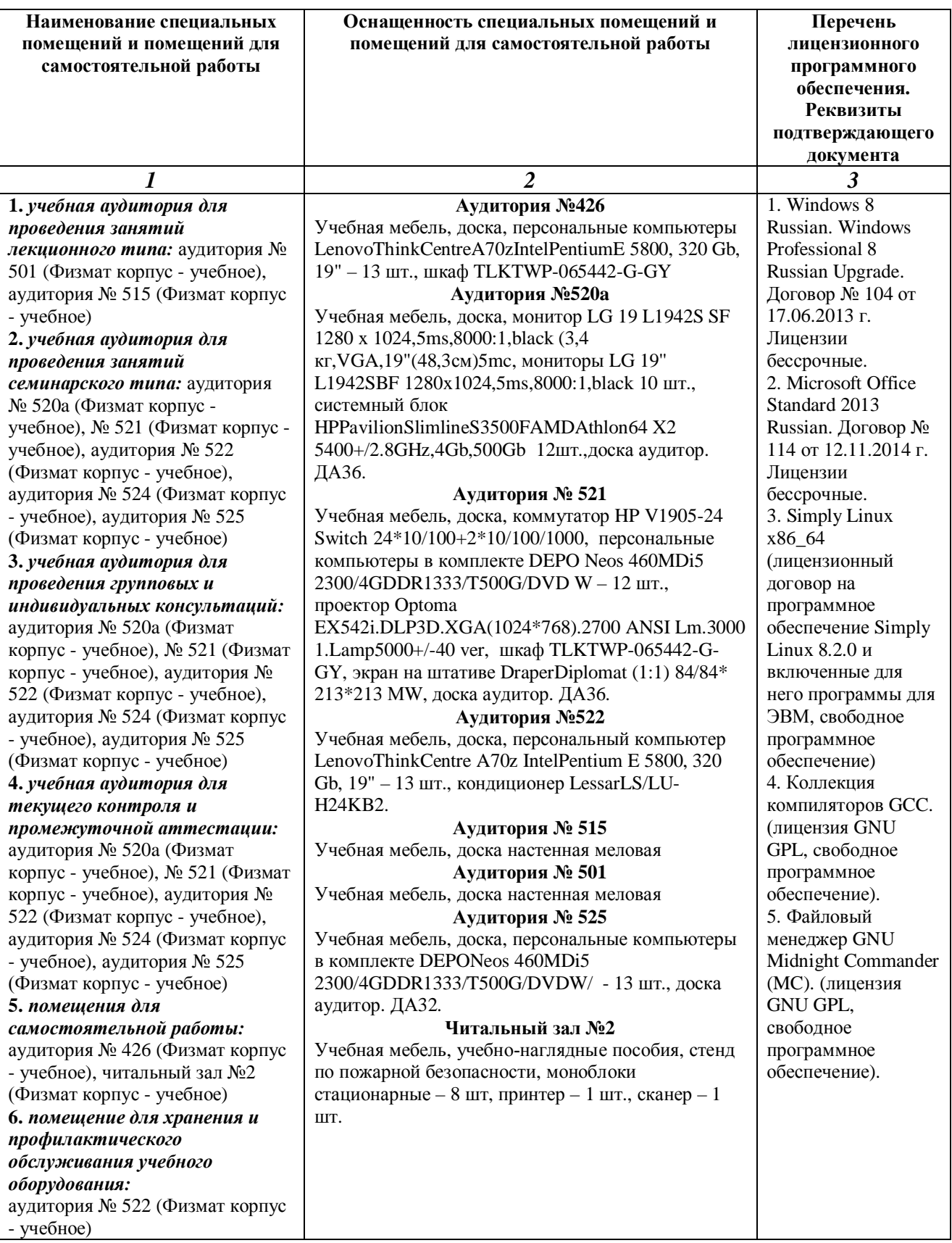

## МИНОБРНАУКИ РОССИИ ФГБОУ ВО «БАШКИРСКИЙ ГОСУДАРСТВЕННЫЙ УНИВЕРСИТЕТ»

# СОДЕРЖАНИЕ РАБОЧЕЙ ПРОГРАММЫ

дисциплины *\_\_Вычислительные системы, сети и телекоммуникации* \_ на \_3, 4\_\_

ceместр

(наименование дисциплины)

дневная

форма обучения

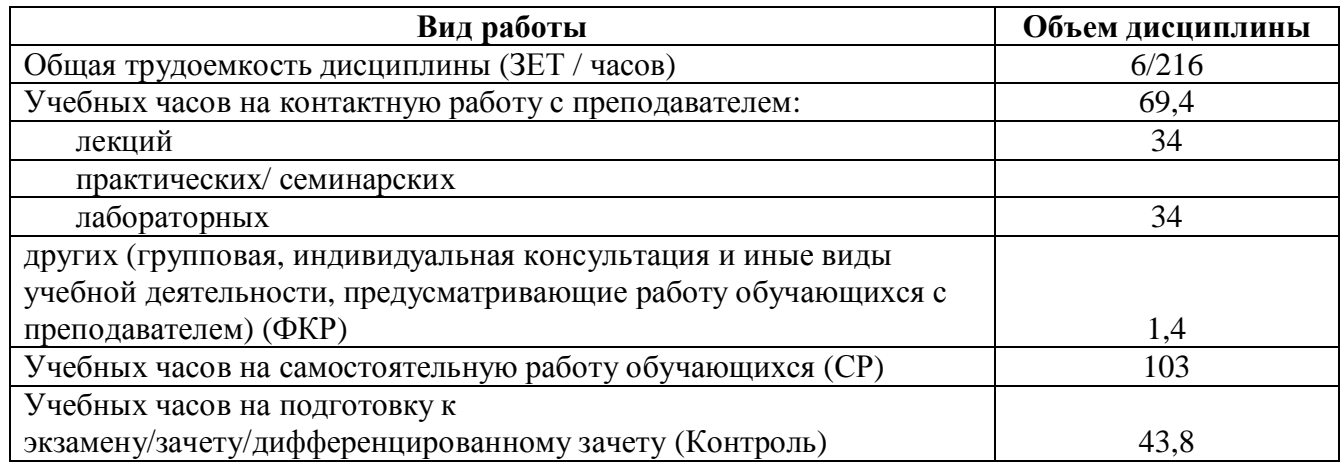

Форма(ы) контроля:

экзамен\_\_\_\_4\_\_\_\_ семестр  $\overline{3}$   $\overline{3}$   $\overline{$ 

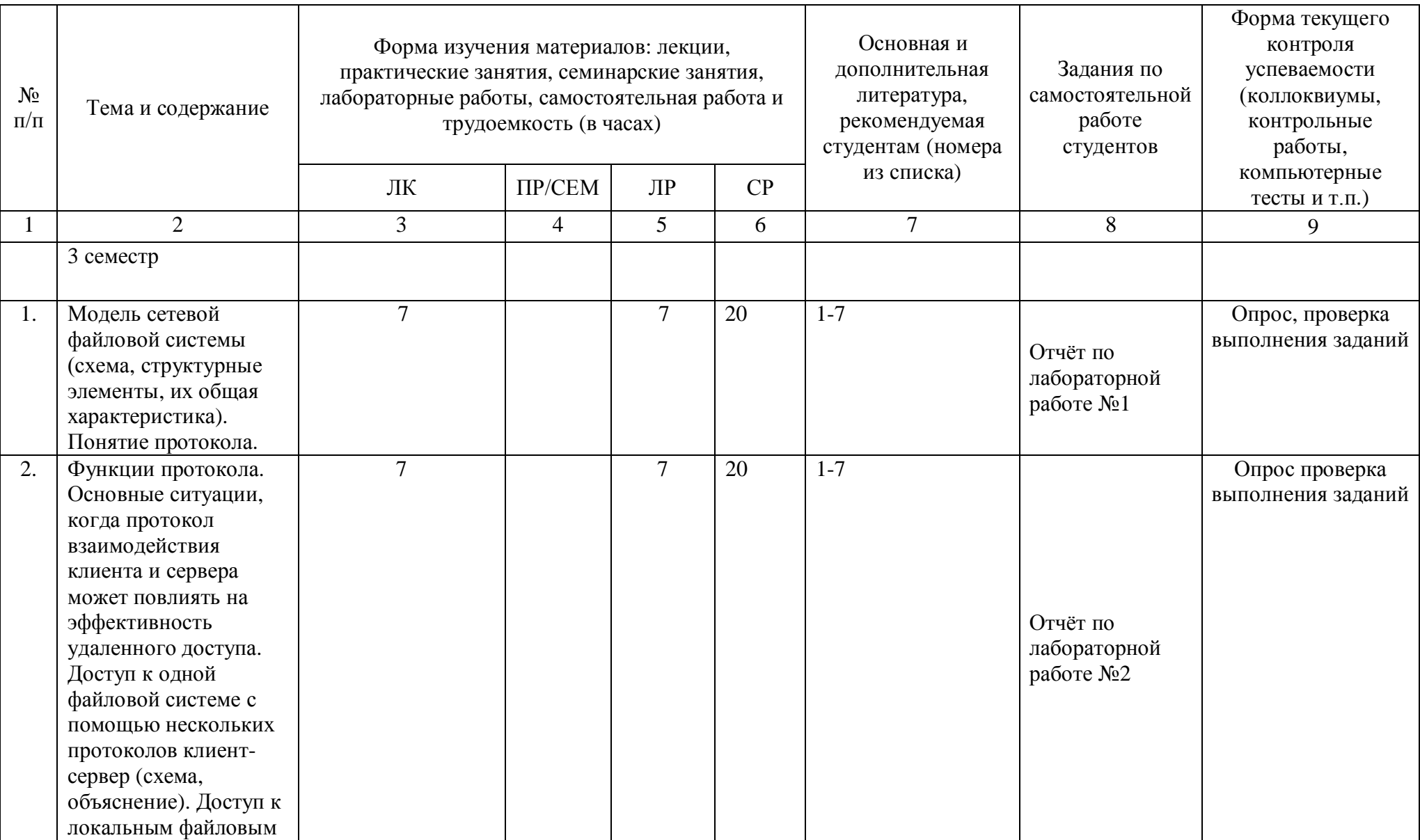

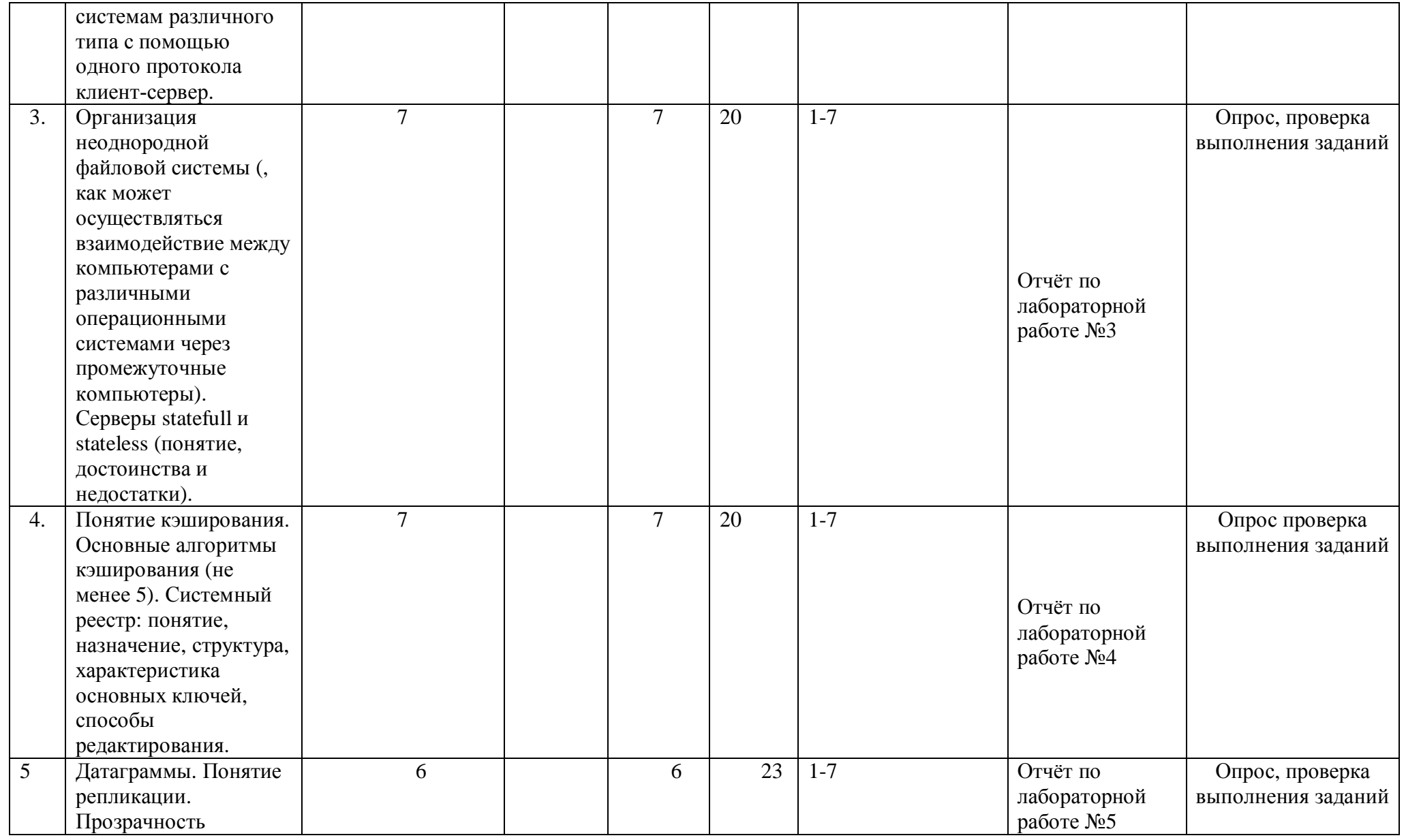

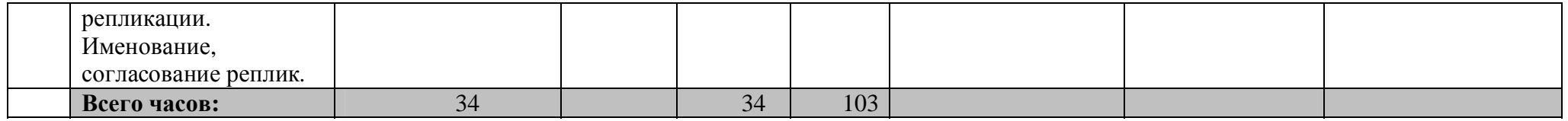

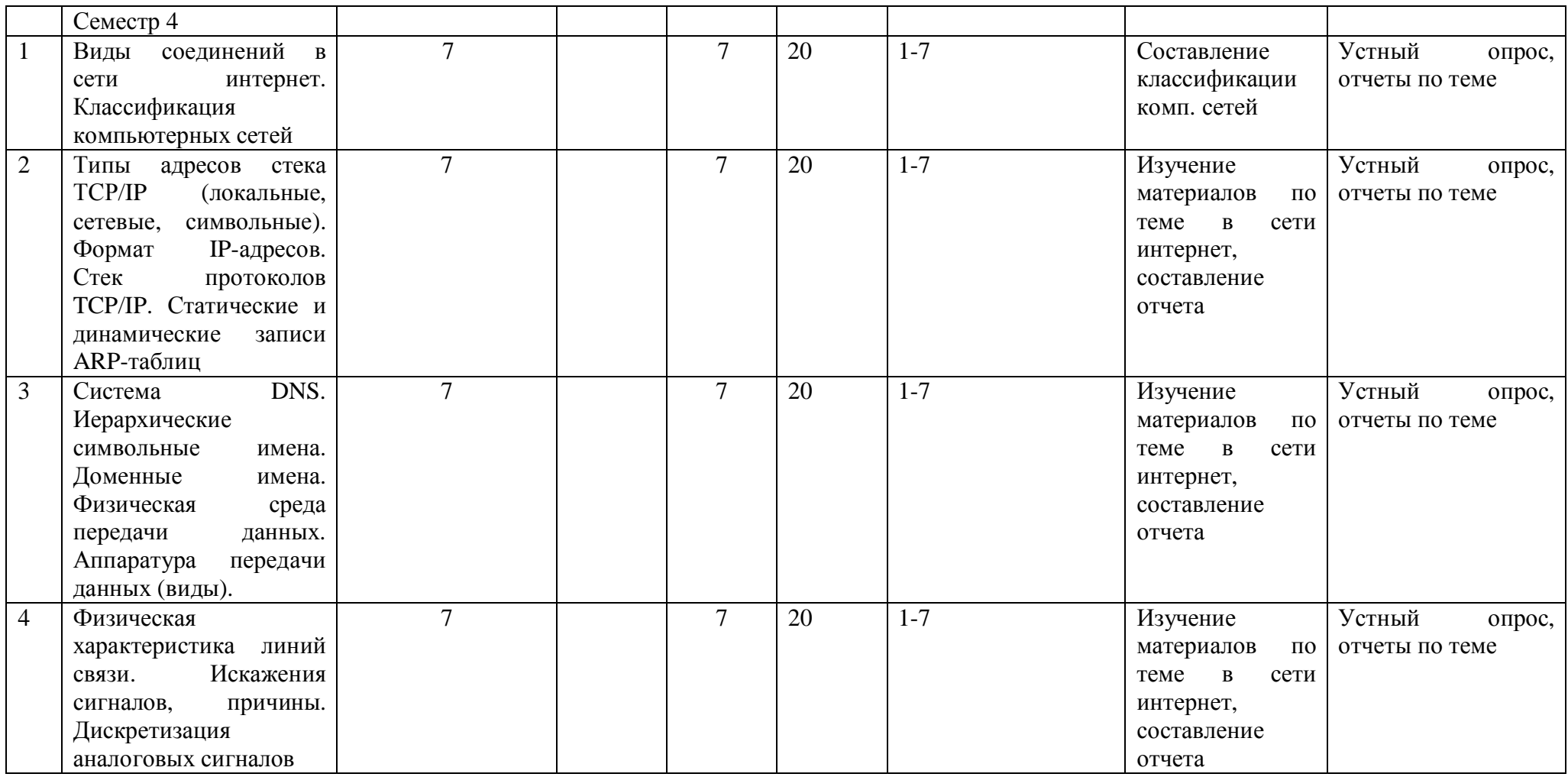

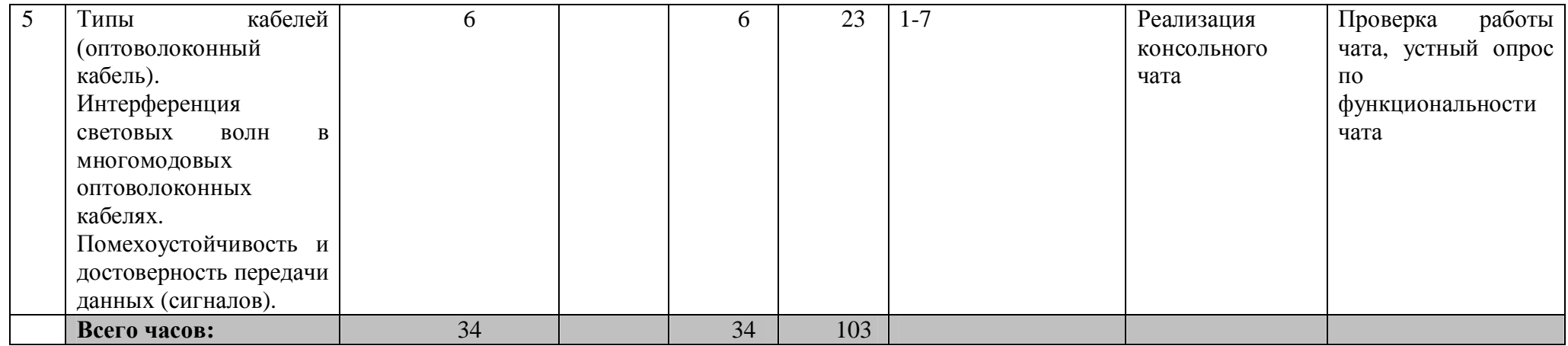

#### Рейтинг-план дисциплины

#### Вычислительные системы, сети и телекоммуникации

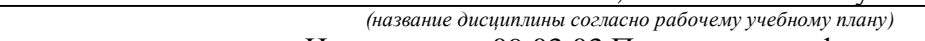

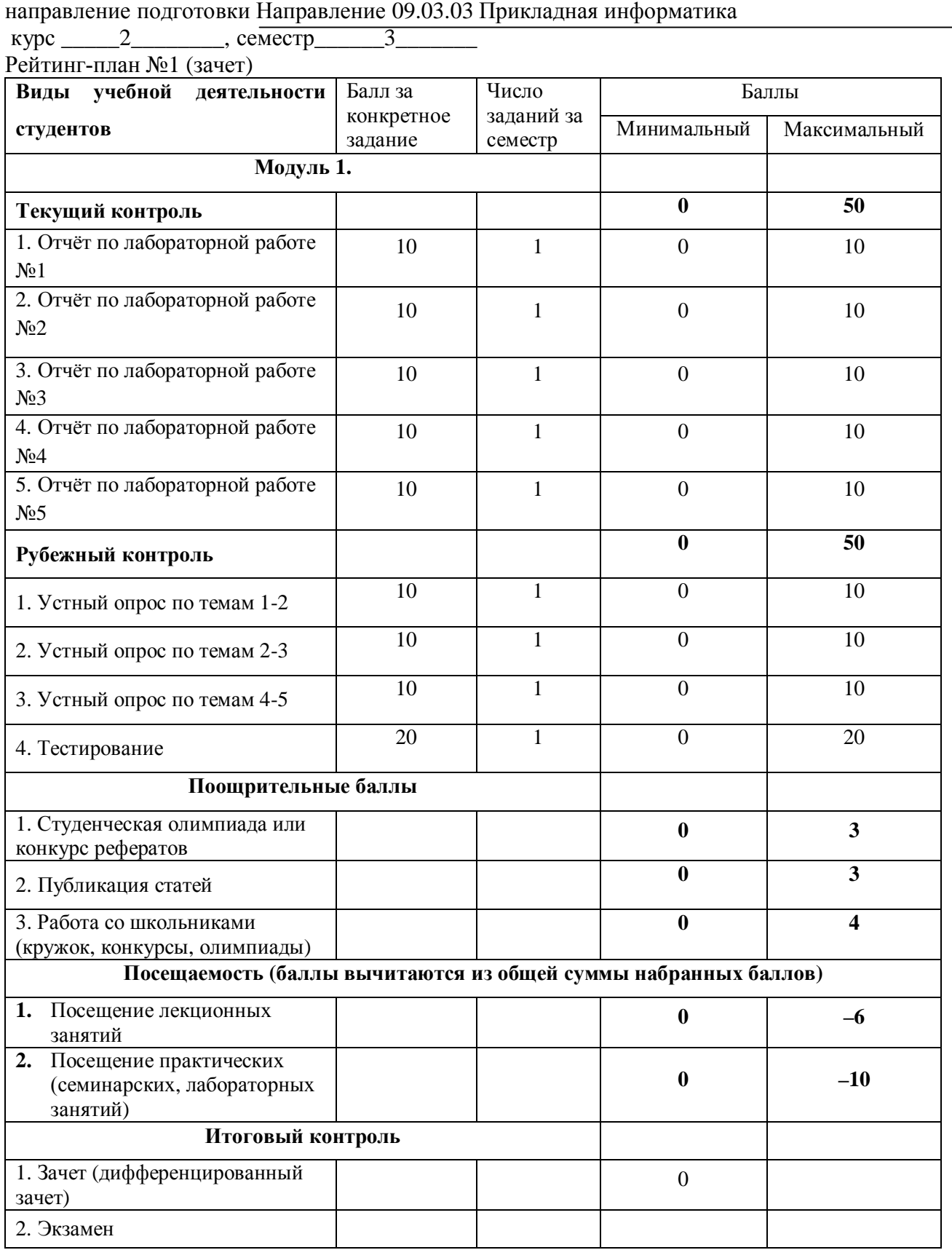

#### Рейтинг-план дисциплины

#### Вычислительные системы, сети и телекоммуникации

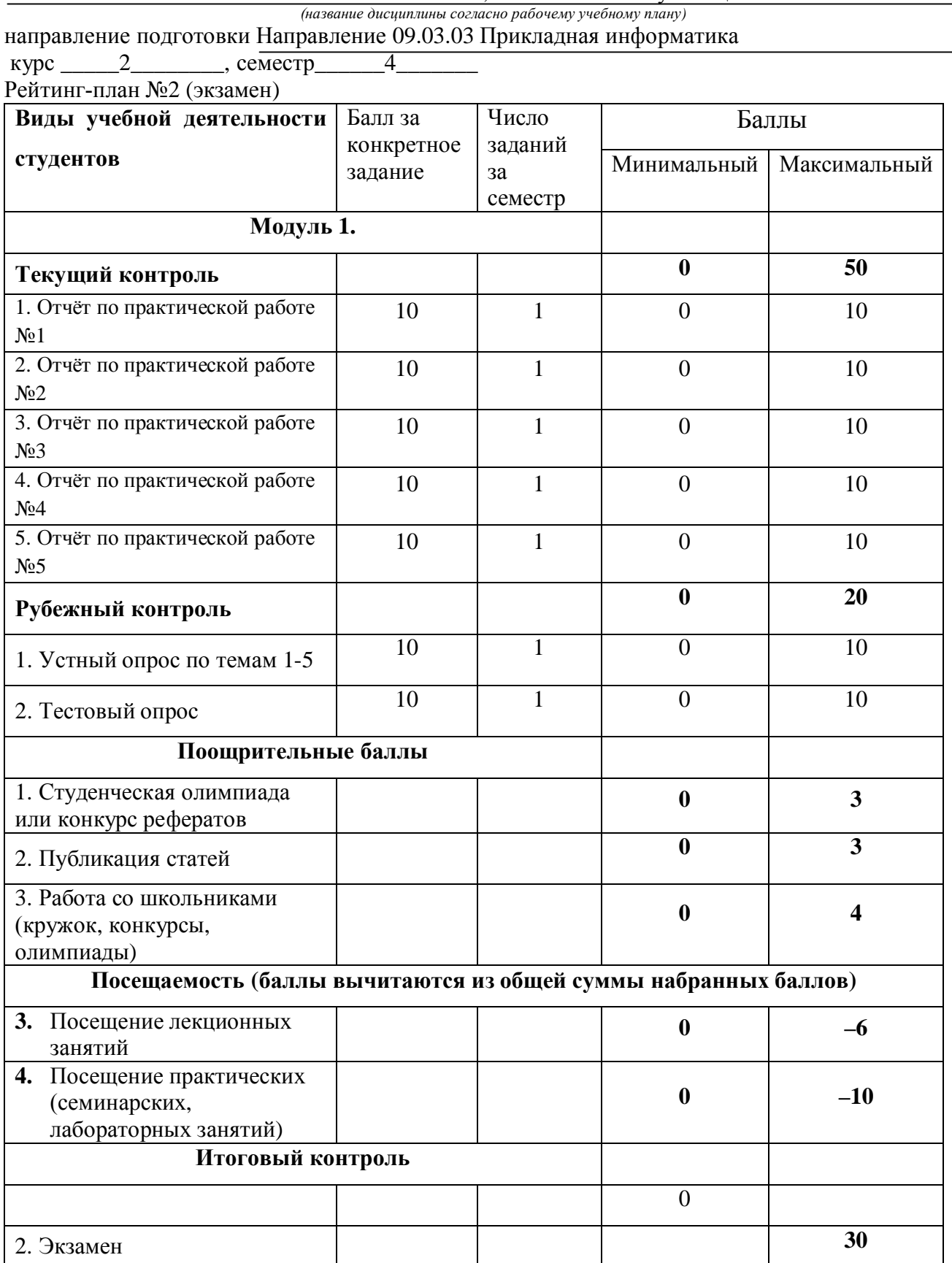